# **UMBC Department of Education Undergraduate Application Into Secondary**

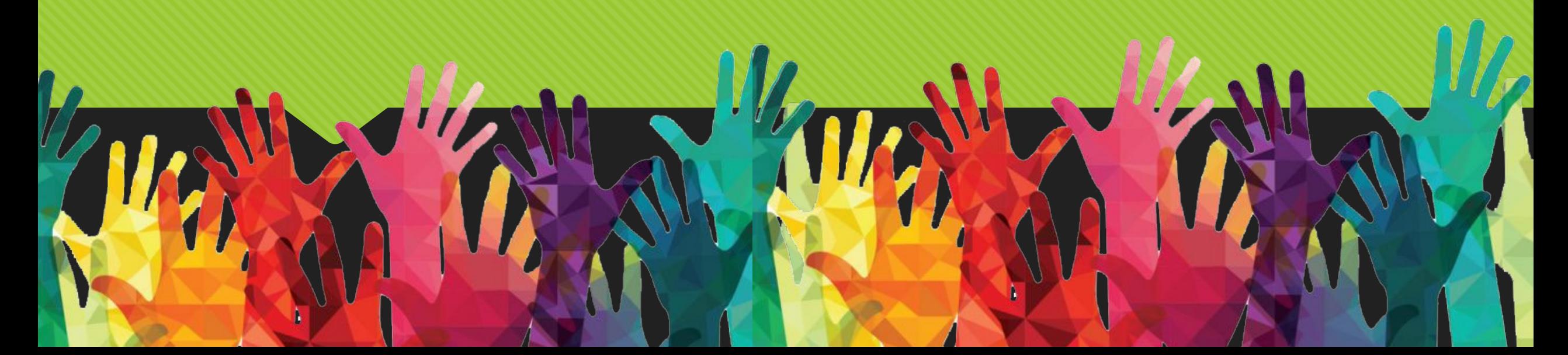

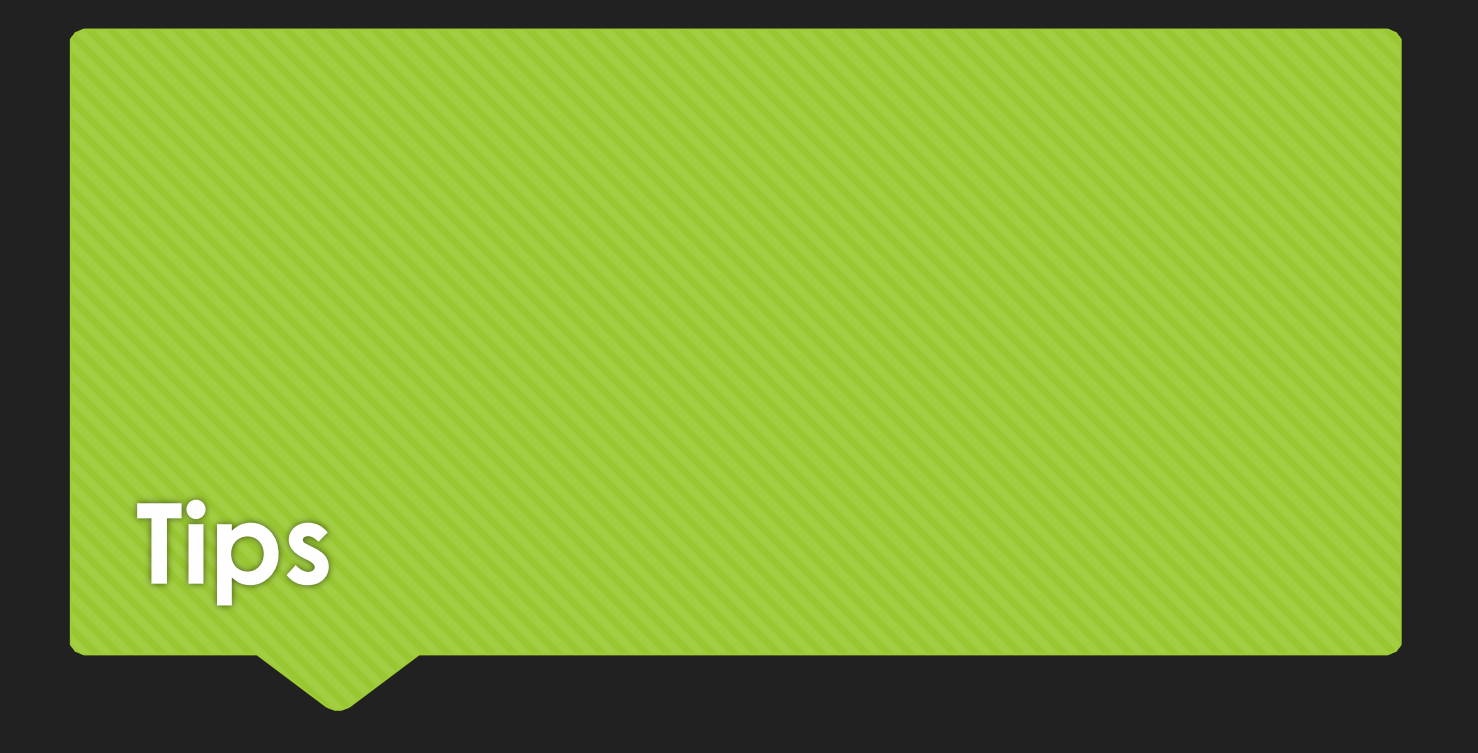

- Talk to your Education Content area advisor about Praxis\*\*
- Anything with an asterisk \* needs to be completed
- You can save anytime during the application and come back to it **later**
- If you have any questions, concerns or need additional assistance please do not hesitate to contact us:
	- [-](mailto:nikkim@umbc.edu) <u>Education@umbc.edu</u> **or**<br>- <u>nikkim@umbc.edu</u>
	-

## **Sign into your PAID TK20 account**

**If you have not purchased your account, you will need to purchase your account before completing your Secondary Application. Click the second blue link & follow steps, it will take 1- 3 business days for it to be activated.** 

#### Umbc.TK20.com

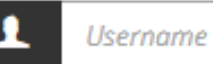

Password

#### LOG INTO YOUR ACCOUNT →

forgot your username or password? Click here to purchase your student account

У **Resources Admissions** 

## **Creating an Application**

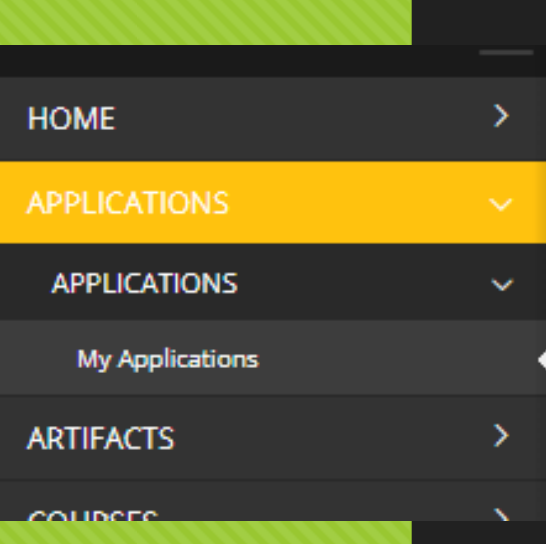

Applications > Applications > My Applications **MY APPLICATIONS** + Create New Application ∎

Navigate to Admission Applications

Home > Admission Applications

#### **Click ' + Create New Application' button & select appropriate application**

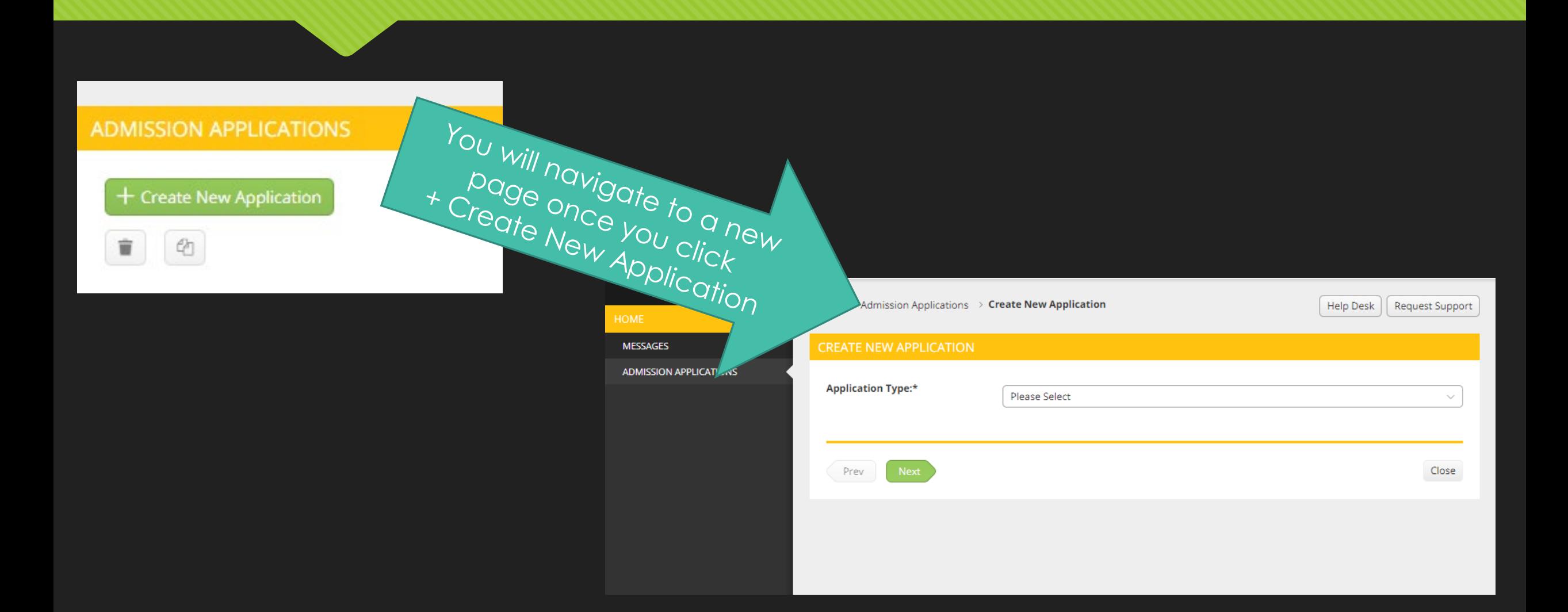

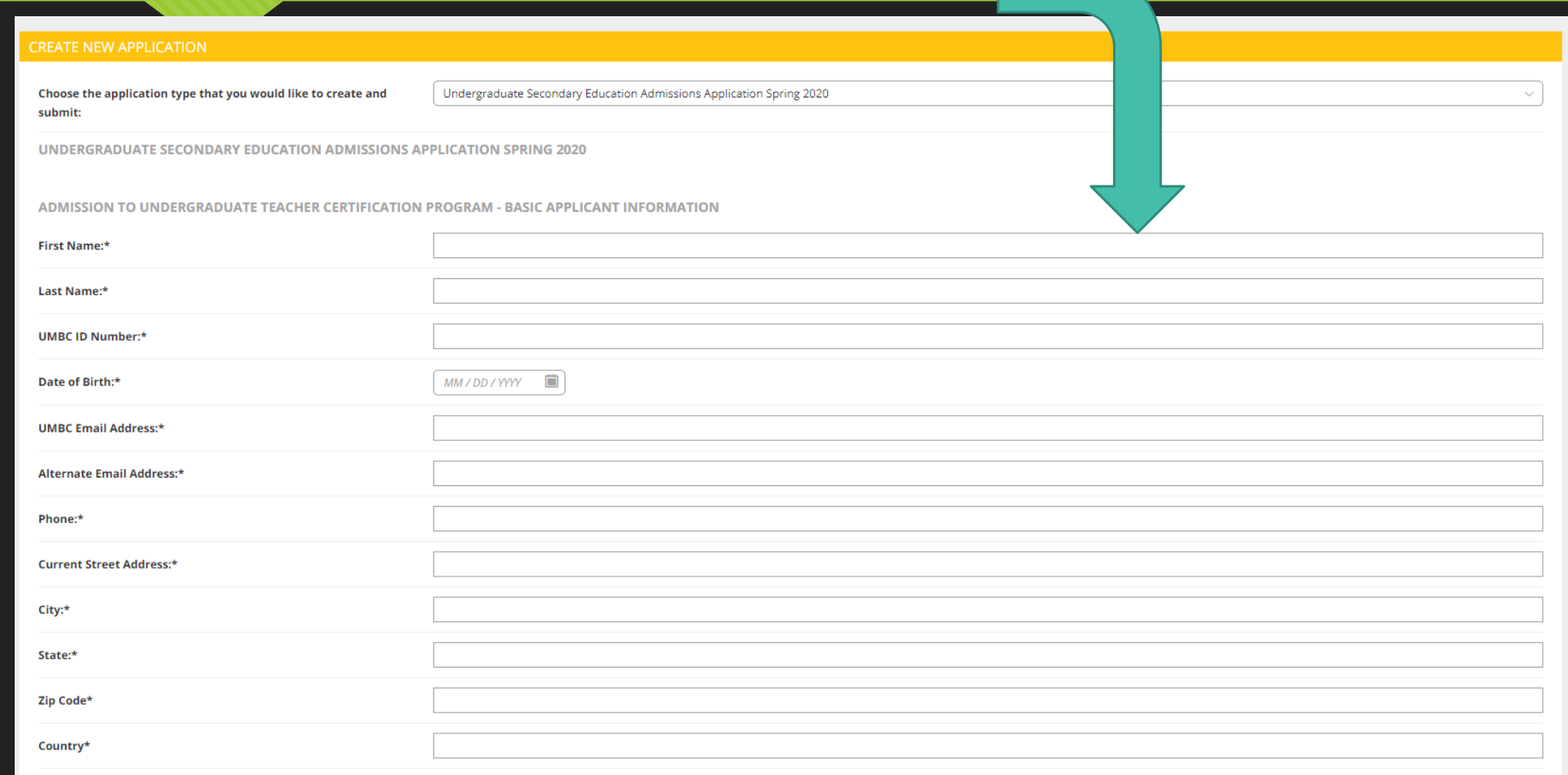

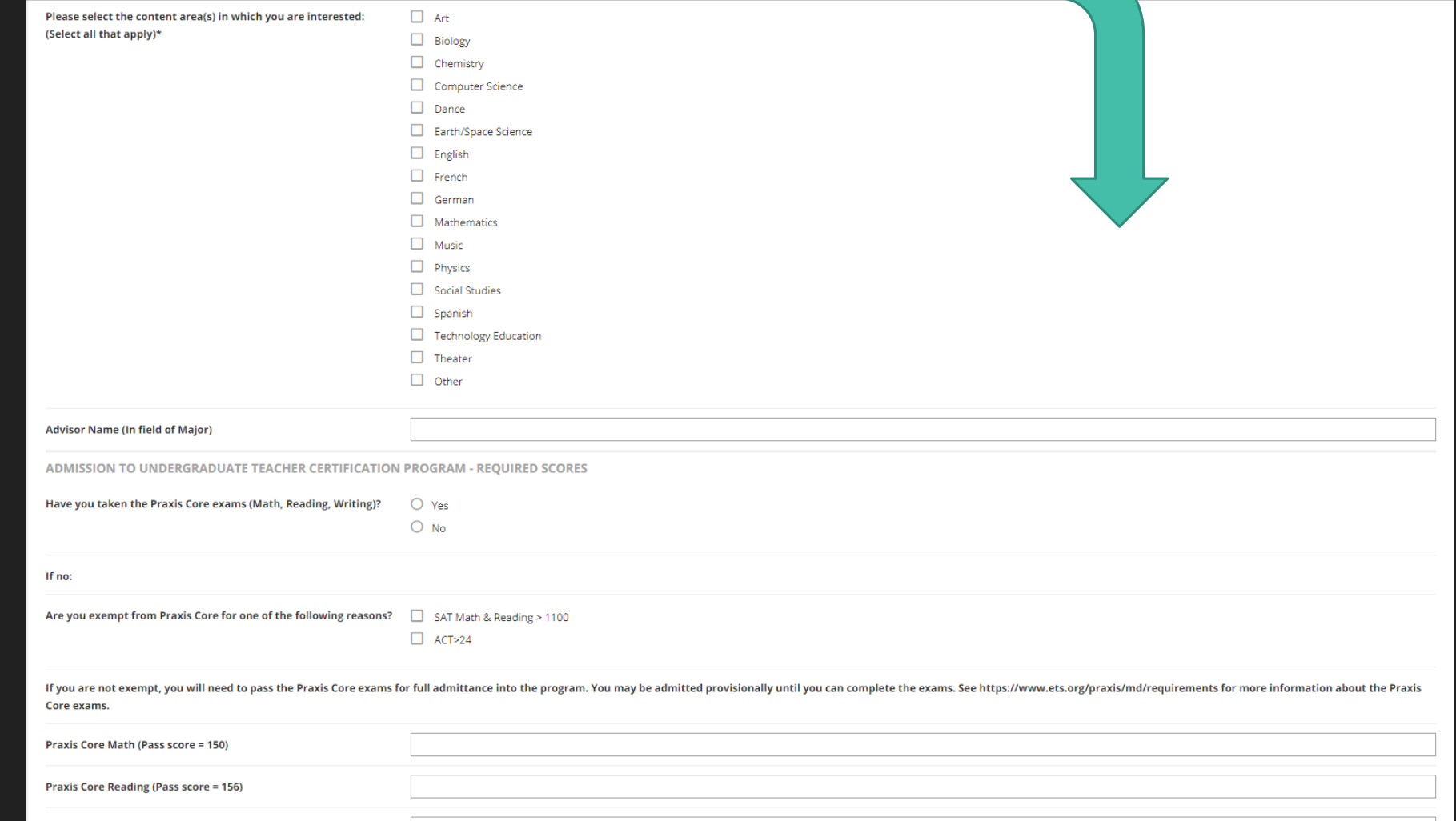

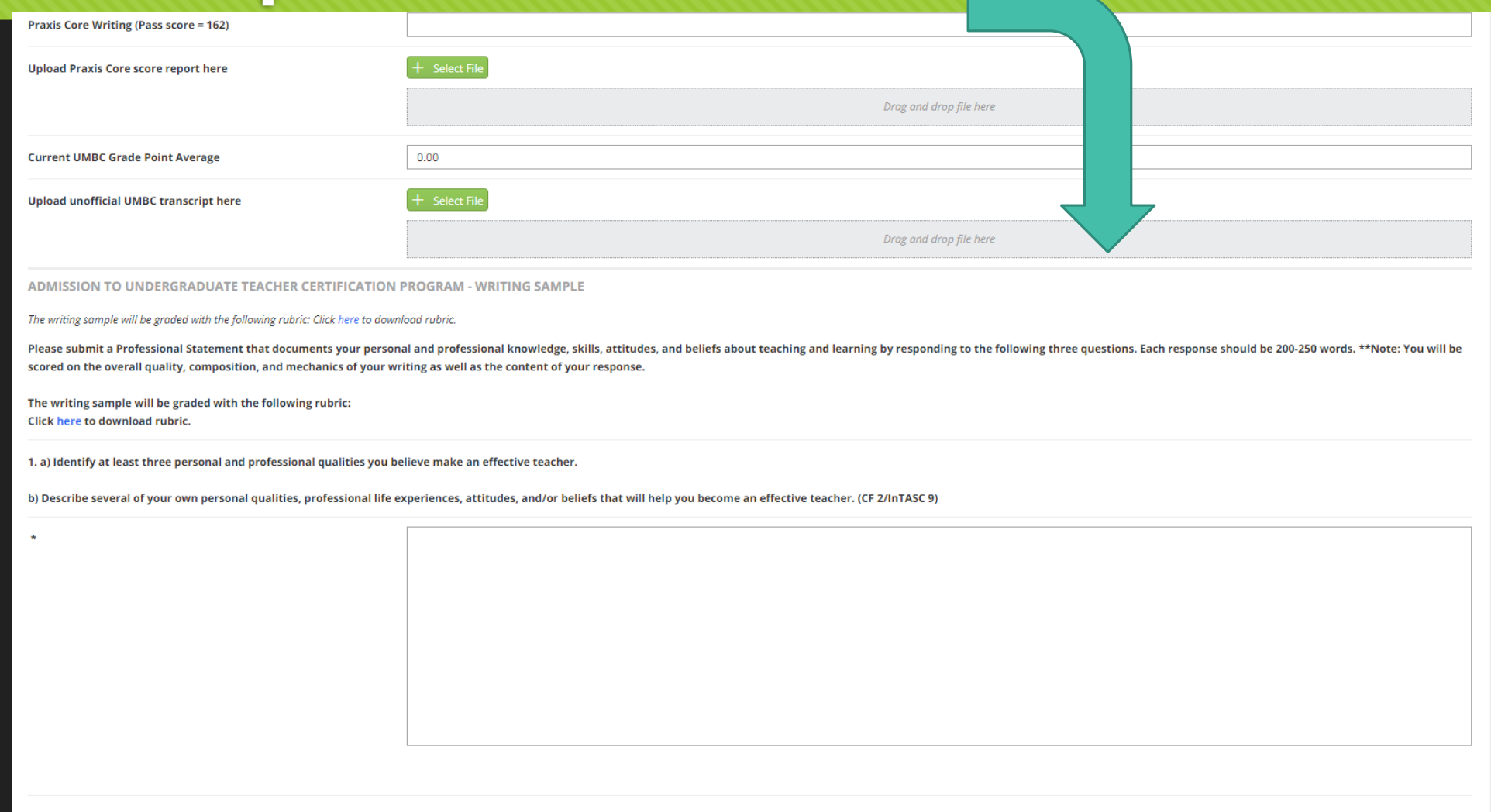

2. Describe your academic prepa have acquired, as well as the approaches vou took and tools vou used to attain vour knowledge, impacted vour desire to teach that content. (Elementa

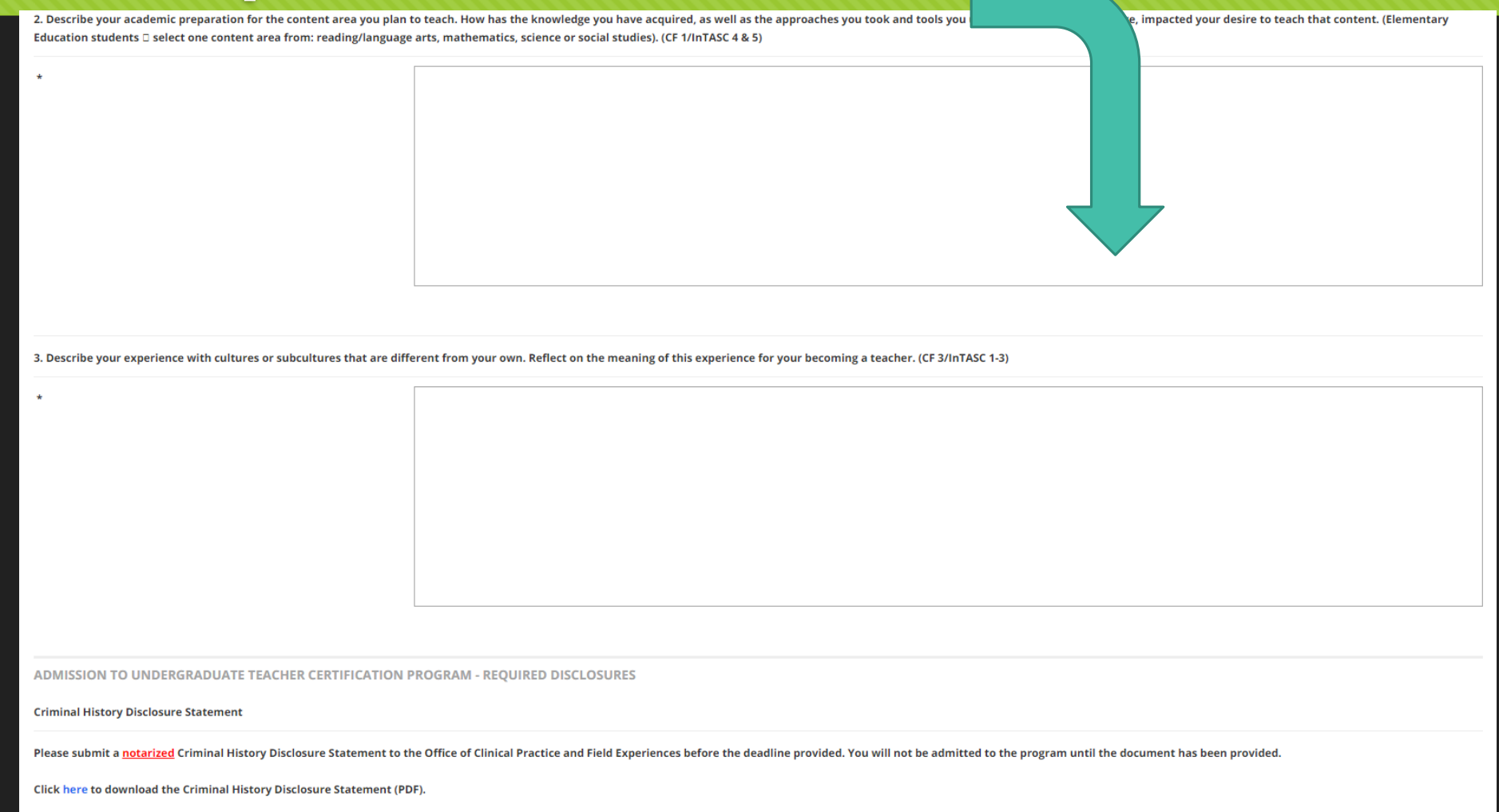

Submit to:

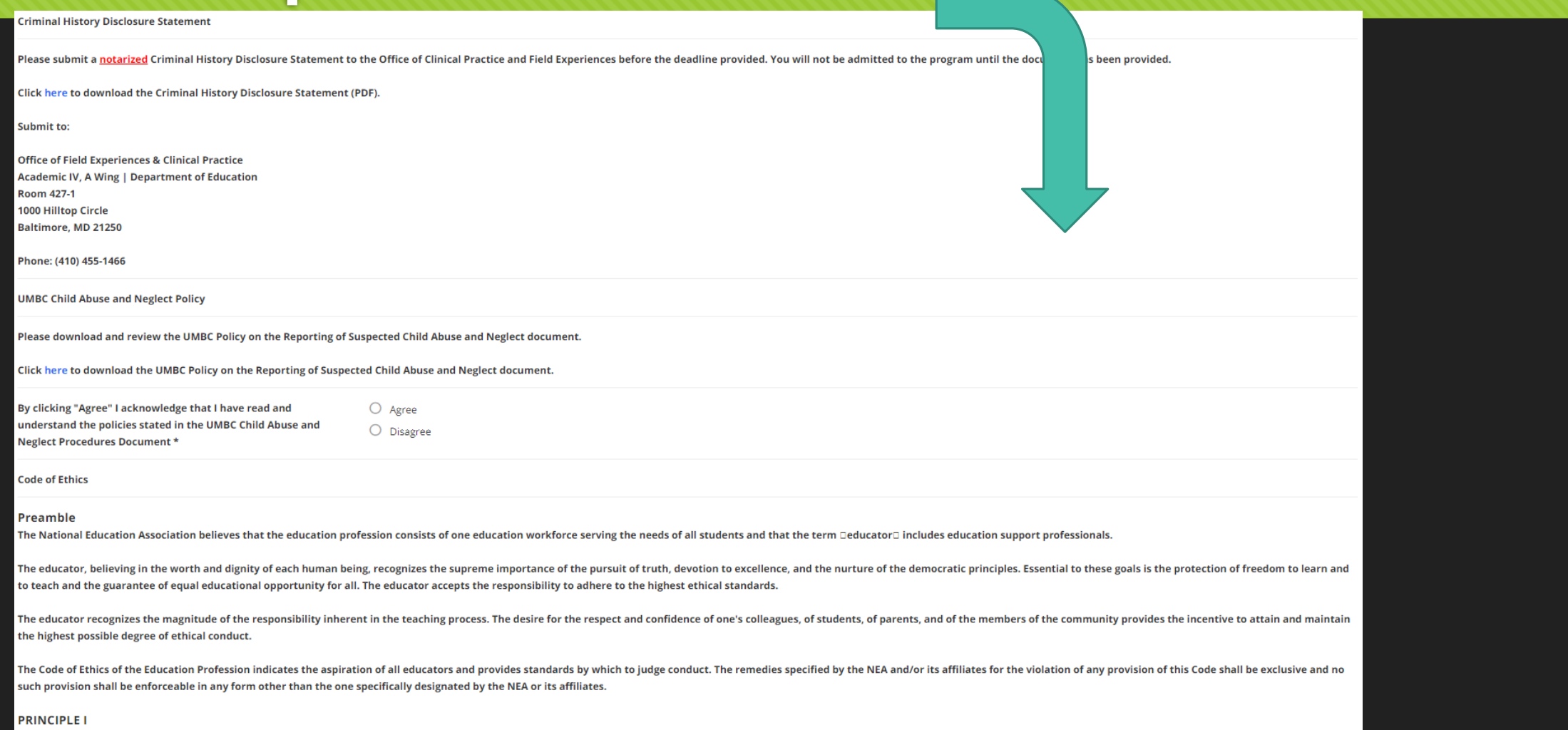

**Commitment to the Studen** 

#### **RINCIPLE II**

ommitment to the Profession

he education profession is vested by the public with a trust and responsibility requiring the highest ideals of professional service. In the belief that the quality of the services of the hall exert every effort to raise professional standards, to promote a climate that encourages the exercise of professional judgment, to achieve conditions that attract persons word rofession by unqualified persons.

n fulfillment of the obligation to the profession, the educator:

. Shall not in an application for a professional position deliberately make a false statement or fail to disclose a material fact related to competency and qualifications. . Shall not misrepresent his/her professional qualifications. . Shall not assist any entry into the profession of a person known to be ungualified in respect to character, education, or other relevant attribute. . Shall not knowingly make a false statement concerning the qualifications of a candidate for a professional position. . Shall not assist a non-educator in the unauthorized practice of teaching . Shall not disclose information about colleagues obtained in the course of professional service unless disclosure serves a compelling professional purpose or is required by law. . Shall not knowingly make false or malicious statements about a colleague.

. Shall not accept any gratuity, gift, or favor that might impair or appear to influence professional decisions or action.

ly clicking "Agree" I acknowledge that I have read and inderstand the policies stated in the UMBC Department of ducation Code of Ethics.<sup>3</sup>

 $O$  Agree  $O$  Disagree

tion profession directly influences the nation and its citizens, the educator he trust to careers in education, and to assist in preventing the practice of the

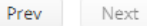

Close

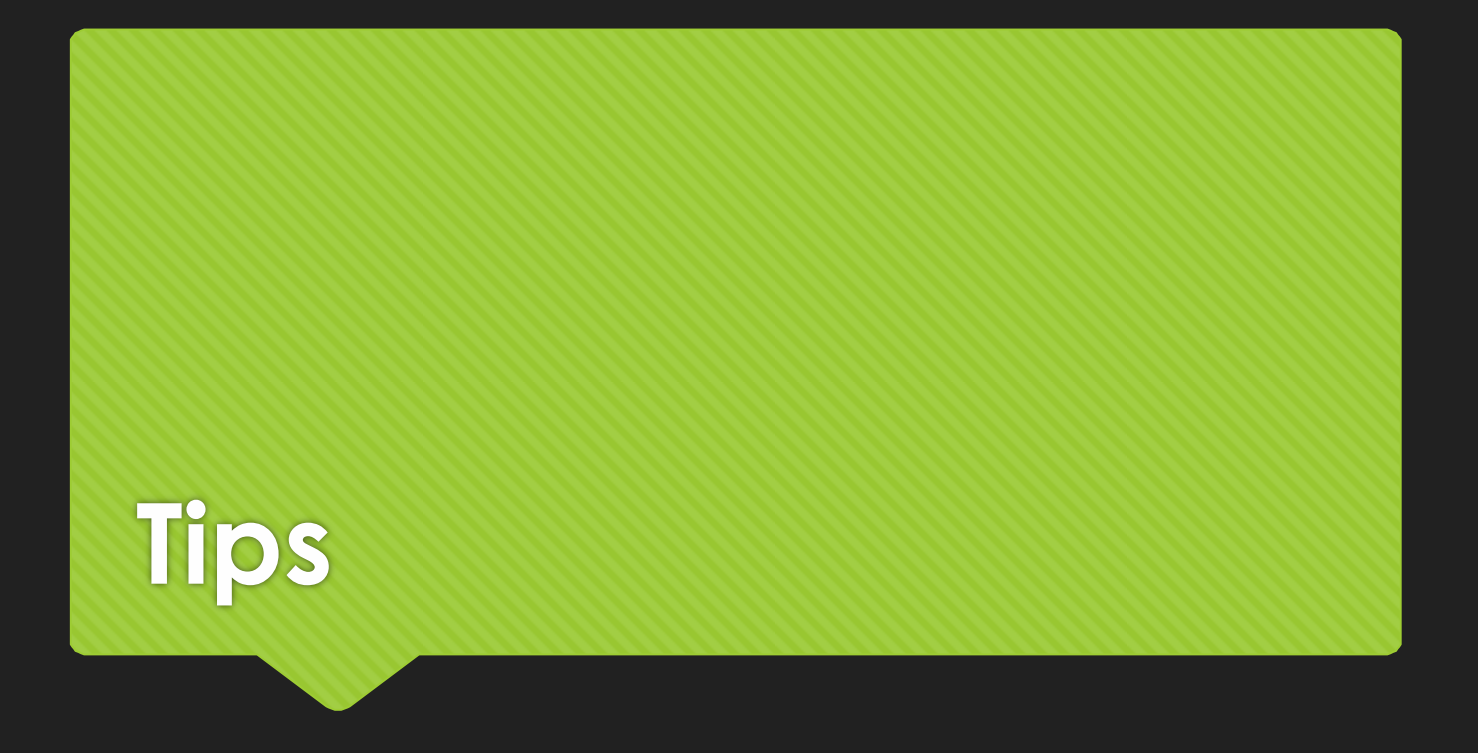

- Talk to your Education Content area advisor about Praxis\*\*
- Anything with an asterisk \* needs to be completed
- You can save anytime during the application and come back to it **later**
- If you have any questions, concerns or need additional assistance please do not hesitate to contact us:
	- [-](mailto:nikkim@umbc.edu) <u>Education@umbc.edu</u> **or**<br>- <u>nikkim@umbc.edu</u>
	-